## <span id="page-0-0"></span>**Dokumente von Bimplus herunterladen**

All members of a project are authorized to download project documents from the Bimplus platform.

## **To download a document from the Bimplus platform**

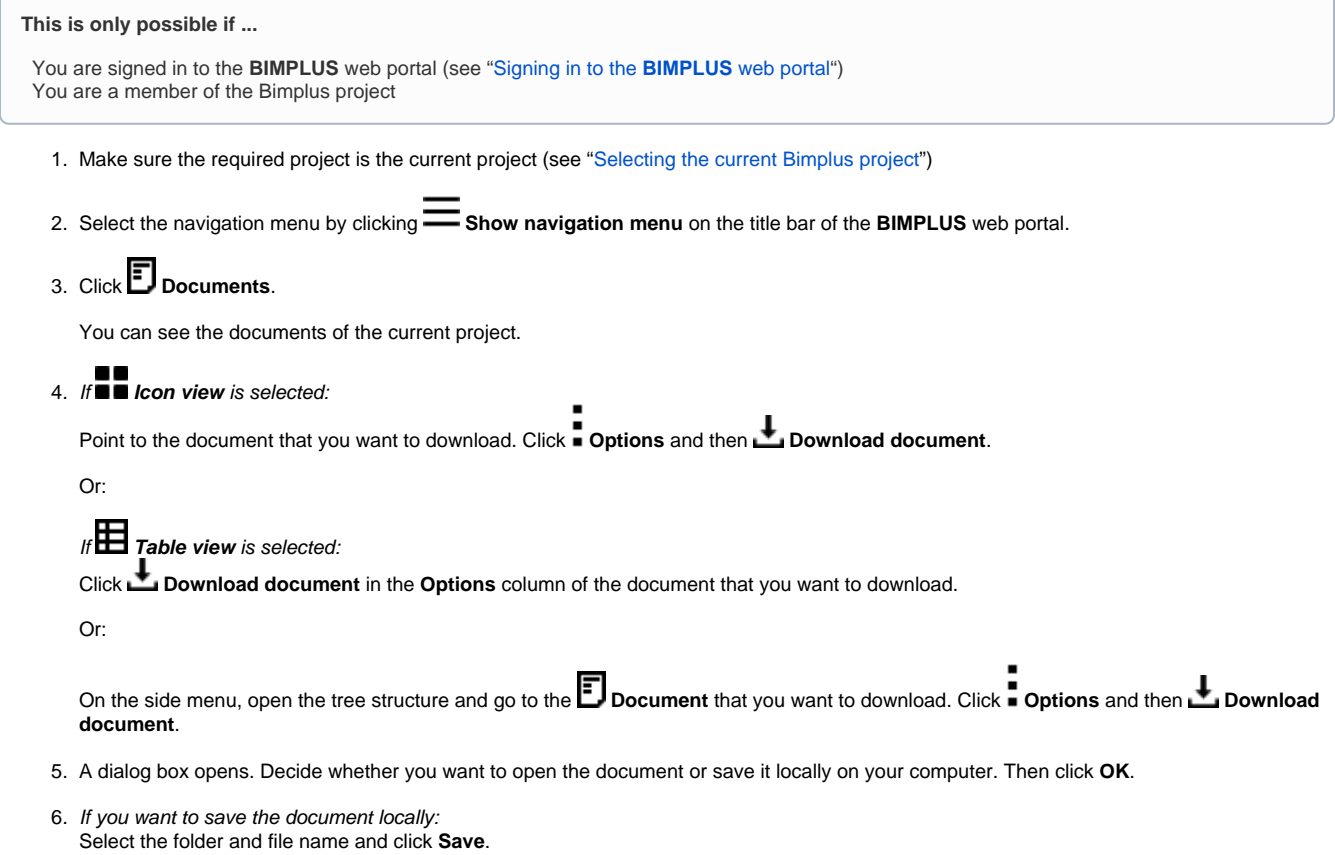

 [Back to top](#page-0-0)